## **IntuneQuick Links (IQL) - WindowsAutopilot – V2**

**completes**

**[availability](https://techcommunity.microsoft.com/t5/windows-it-pro-blog/windows-autopilot-for-hololens-2-general-availability/ba-p/2596348)**

**notification**

**Autopilot completes**

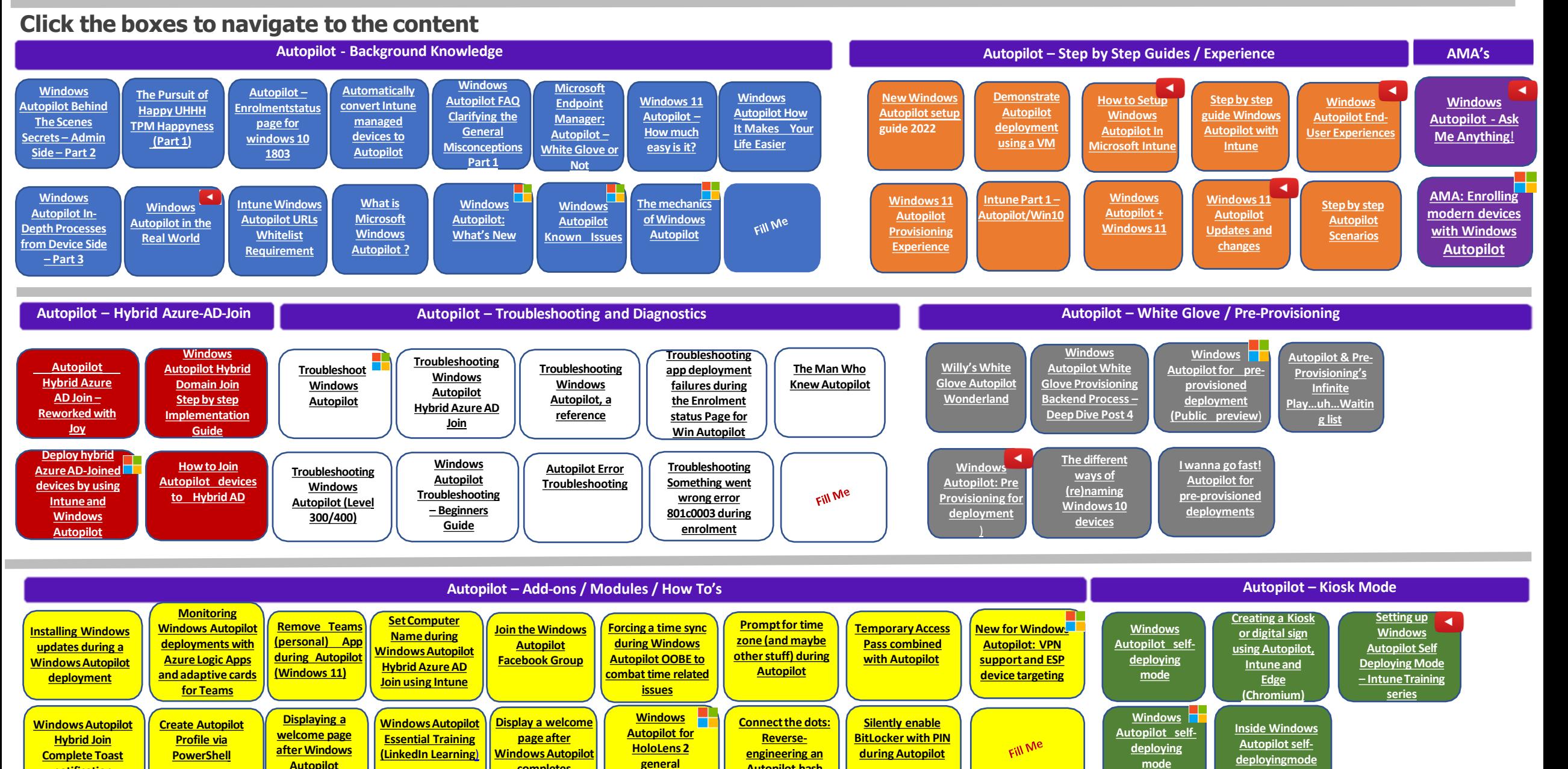

**Autopilot hash**

**(Preview**)